### CSCI-1680 Web Performance, Content Distribution P2P

**Rodrigo Fonseca** 

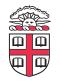

Based partly on lecture notes by Scott Shenker and John Jannotti

### Last time

- HTTP and the WWW
- Today: HTTP Performance
  - Persistent Connections, Pipeline, Multiple Connections
  - Caching
  - Content Distribution Networks

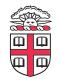

### **HTTP Performance**

- What matters for performance?
- Depends on type of request
  - Lots of small requests (objects in a page)
  - Some big requests (large download or video)

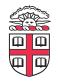

# **Small Requests**

- Latency matters
- RTT dominates
- Two major causes:
  - Opening a TCP connection
  - Actually sending the request and receiving response
  - And a third one: DNS lookup!

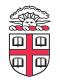

# How can we reduce the number of connection setups?

- Keep the connection open and request all objects serially
  - Works for all objects coming from the same server
  - Which also means you don't have to "open" the window each time
- Persistent connections (HTTP/1.1)

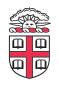

### **Browser Request**

```
GET / HTTP/1.1
Host: localhost:8000
User-Agent: Mozilla/5.0 (Macinto ...
Accept: text/xml,application/xm ...
Accept-Language: en-us,en;q=0.5
Accept-Encoding: gzip,deflate
Accept-Charset: ISO-8859-1,utf-8;q=0.7,*;q=0.7
Keep-Alive: 300
Connection: keep-alive
```

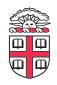

# Small Requests (cont)

### • Second problem is that requests are serialized

- Similar to stop-and-wait protocols!

### • Two solutions

- Pipelined requests (similar to sliding windows)
- Parallel Connections
  - HTTP standard says no more than 2 concurrent connections per host name
  - Most browsers use more (up to 8 per host, ~35 total)
    - See <u>http://www.browserscope.org/</u>
- How are these two approaches different?

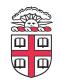

### Larger Objects

- Problem is throughput in bottleneck link
- Solution: HTTP Proxy Caching
  - Also improves latency, and reduces server load

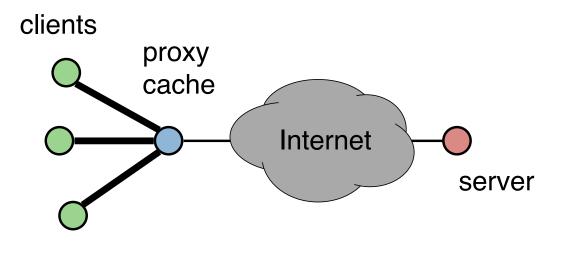

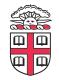

# **How to Control Caching?**

- Server sets options
  - Expires header
  - No-Cache header
- Client can do a conditional request:
  - Header option: if-modified-since
  - Server can reply with 304 NOT MODIFIED

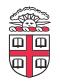

# Caching

- Where to cache content?
  - Client (browser): avoid extra network transfers
  - Server: reduce load on the server
  - Service Provider: reduce external traffic

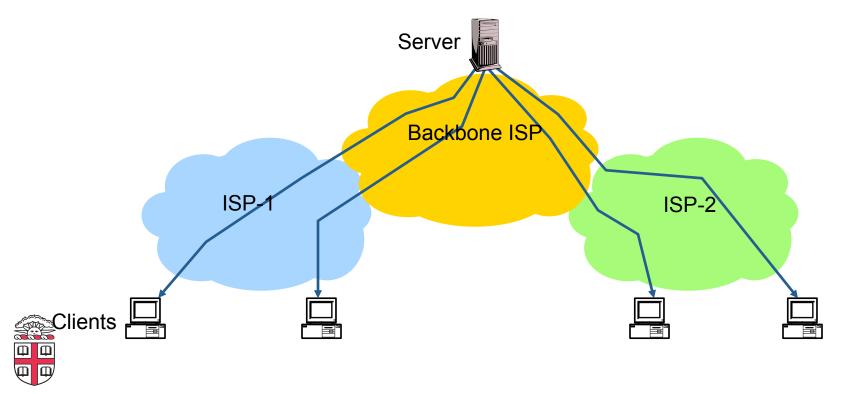

# Caching

### • Why caching works?

- Locality of reference:
  - Users tend to request the same object in succession
  - Some objects are popular: requested by many users

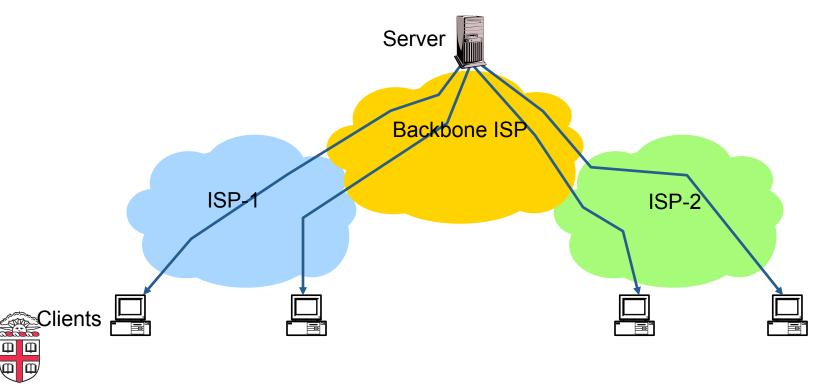

# How well does caching work?

### • Very well, up to a point

- Large overlap in requested objects
- Objects with one access place upper bound on hit ratio
- Dynamic objects not cacheable\*

### • Example: Wikipedia

- About 400 servers, 100 are HTTP Caches (Squid)
- 85% Hit ratio for text, 98% for media

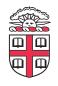

\* But can cache portions and run special code on edges to reconstruct

### **HTTP Cache Control**

```
Cache-Control = "Cache-Control" ":" 1#cache-directive
cache-directive = cache-request-directive
 cache-response-directive
cache-request-directive =
  "no-cache"
                                     : Section 14.9.1
 "no-store"
                                     ; Section 14.9.2
 "max-age" "=" delta-seconds ; Section 14.9.3, 14.9.4
  "max-stale" [ "=" delta-seconds ] ; Section 14.9.3
 "min-fresh" "=" delta-seconds ; Section 14.9.3
  "no-transform"
                                     : Section 14.9.5
 "only-if-cached"
                                    : Section 14.9.4
 cache-extension
                                     ; Section 14.9.6
```

cache-response-directive =

```
"public"
                                     : Section 14.9.1
"private" [ "=" <"> 1#field-name <"> ] ; Section 14.9.1
"no-cache" [ "=" <"> 1#field-name <"> ]; Section 14.9.1
"no-store"
                                     : Section 14.9.2
"no-transform"
                                    ; Section 14.9.5
                                   ; Section 14.9.4
"must-revalidate"
                                  ; Section 14.9.4
"proxy-revalidate"
"max-age" "=" delta-seconds ; Section 14.9.3
"s-maxage" "=" delta-seconds ; Section 14.9.3
cache-extension
                                    ; Section 14.9.6
```

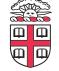

### **Reverse Proxies**

#### • Close to the server

- Also called Accelerators
- Only work for static content

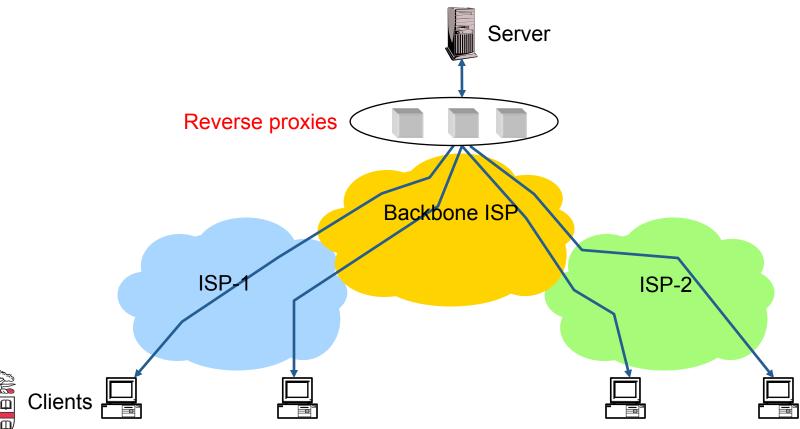

### **Forward Proxies**

- Typically done by ISPs or Enterprises
  - Reduce network traffic and decrease latency
  - May be transparent or configured

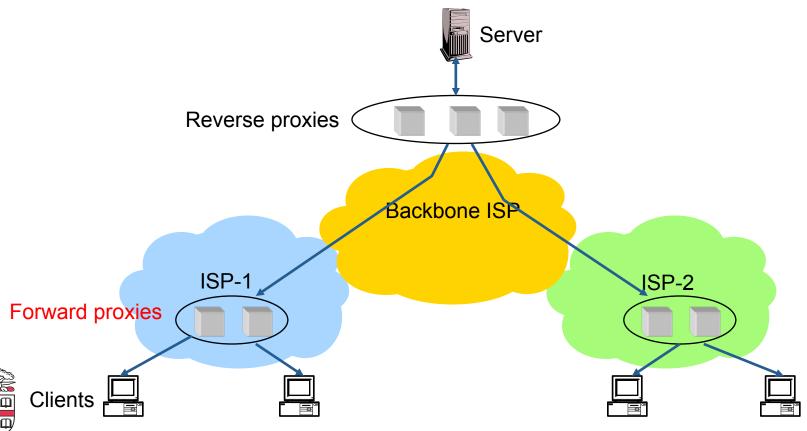

# **Content Distribution Networks**

- Integrate forward and reverse caching
  - One network generally administered by one entity
  - E.g. Akamai
- Provide document caching
  - Pull: result from client requests
  - Push: expectation of high access rates to some objects
- Can also do some processing
  - Deploy code to handle some dynamic requests
  - Can do other things, such as transcoding

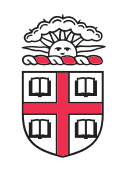

### **Example CDN**

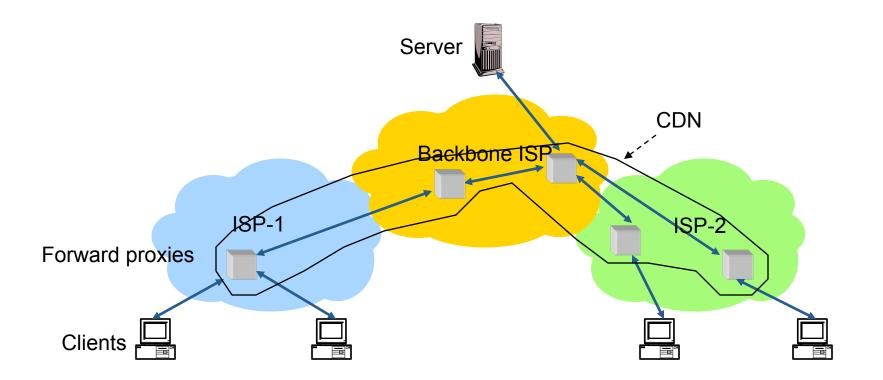

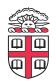

### How Akamai works

- Akamai has cache servers deployed close to clients
  - Co-located with many ISPs
- Challenge: make same domain name resolve to a proxy close to the client
- Lots of DNS tricks. BestBuy is a customer
  - Delegate name resolution to Akamai (via a CNAME)
- From Brown:

dig www.bestbuy.com

;; ANSWER SECTION:

www.bestbuy.com. 3600 www.bestbuy.com.edgesuite.net. IN CNAME www.bestbuy.com.edgesuite.net. 21600 IN all05.b.akamai.net. CNAME all05.b.akamai.net. 20 ΤN 198.7.236.235 Α all05.b.akamai.net. 20 198.7.236.240 ΤN Α

– Ping time: 2.53ms

#### • From Berkeley, CA:

al105.b.akamai.net. 20 IN A 198.189.255.200 al105.b.akamai.net. 20 IN A 198.189.255.207

– Ping time: 3.20ms

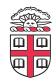

### **DNS Resolution**

dig www.bestbuy.com ;; ANSWER SECTION: www.bestbuy.com.edgesuite.net. www.bestbuy.com. 3600 IN CNAME www.bestbuy.com.edgesuite.net. 21600 IN **CNAME** all05.b.akamai.net. a1105.b.akamai.net. 20 IN Α 198.7.236.235 all05.b.akamai.net. 20 TN A 198.7.236.240 ;; AUTHORITY SECTION: b.akamai.net. 1101 IN n1b.akamai.net. NS b.akamai.net. 1101 TN NS n0b.akamai.net. ;; ADDITIONAL SECTION: nOb.akamai.net. 1267 IN 24.143.194.45 Α 198.7.236.236 n1b.akamai.net. 2196 IN А

- n1b.akamai.net finds an edge server close to the client's local resolver
  - Uses knowledge of network: BGP feeds, traceroutes. *Their secret sauce...*

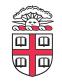

# What about the content?

- Say you are Akamai
  - Clusters of machines close to clients
  - Caching data from many customers
  - Proxy fetches data from *origin* server first time it sees a URL
- Choose cluster based on client network location
- How to choose server within a cluster?
- If you choose based on client
  - Low hit rate: N servers in cluster means N cache misses per URL

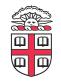

# Straw man: modulo hashing

- Say you have N servers
- Map requests to proxies as follows:
  - Number servers 0 to N-1
  - Compute hash of URL: h = hash (URL)
  - Redirect client to server #p = h mod N
- Keep track of load in each proxy
  - If load on proxy #p is too high, try again with a different hash function (or "salt")
- Problem: most caches will be useless if you add or remove proxies, change value of N

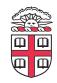

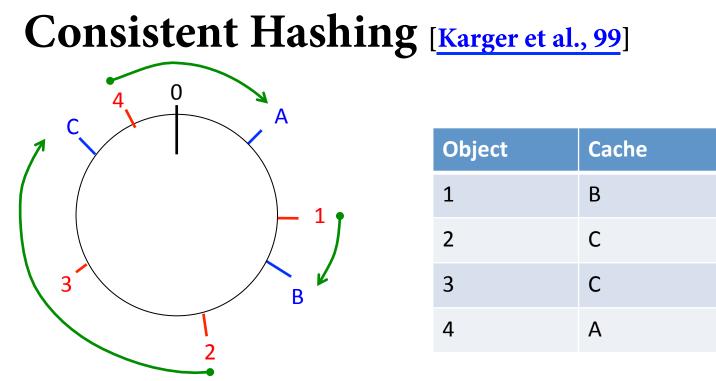

- URLs and Caches are mapped to points on a circle using a hash function
- A URL is assigned to the closest cache clockwise
- Minimizes data movement on change!
  - When a cache is added, only the items in the preceding segment are moved
  - When a cache is removed, only the next cache is affected

### Consistent Hashing [Karger et al., 99]

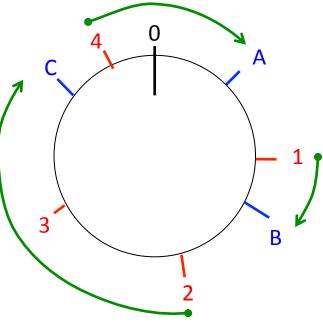

| Object | Cache |
|--------|-------|
| 1      | В     |
| 2      | С     |
| 3      | С     |
| 4      | А     |

### Minimizes data movement

- If 100 caches, add/remove a proxy invalidates ~1% of objects
- When proxy overloaded, spill to successor

# • Can also handle servers with different capacities. How?

## Summary

### • HTTP Caching can greatly help performance

- Client, ISP, and Server-side caching

### • CDNs make it more effective

- Incentives, push/pull, well provisioned
- DNS and Anycast tricks for finding close servers
- Consistent Hashing for smartly distributing load

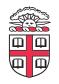

### **Peer-to-Peer Systems**

### • How did it start?

- A killer application: file distribution
- Free music over the Internet! (*not exactly legal...*)
- Key idea: share storage, content, and bandwidth of individual users
  - Lots of them

### • Big challenge: coordinate all of these users

- In a scalable way (not NxN!)
- With changing population (aka *churn*)
- With no central administration
- With no trust
- With large heterogeneity (content, storage, bandwidth,...)

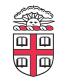

# 3 Key Requirements

- P2P Systems do three things:
- Help users determine what they want
  - Some form of search
  - P2P version of Google
- Locate that content
  - Which node(s) hold the content?
  - P2P version of DNS (map name to location)

### • Download the content

- Should be efficient
- P2P form of Akamai

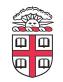

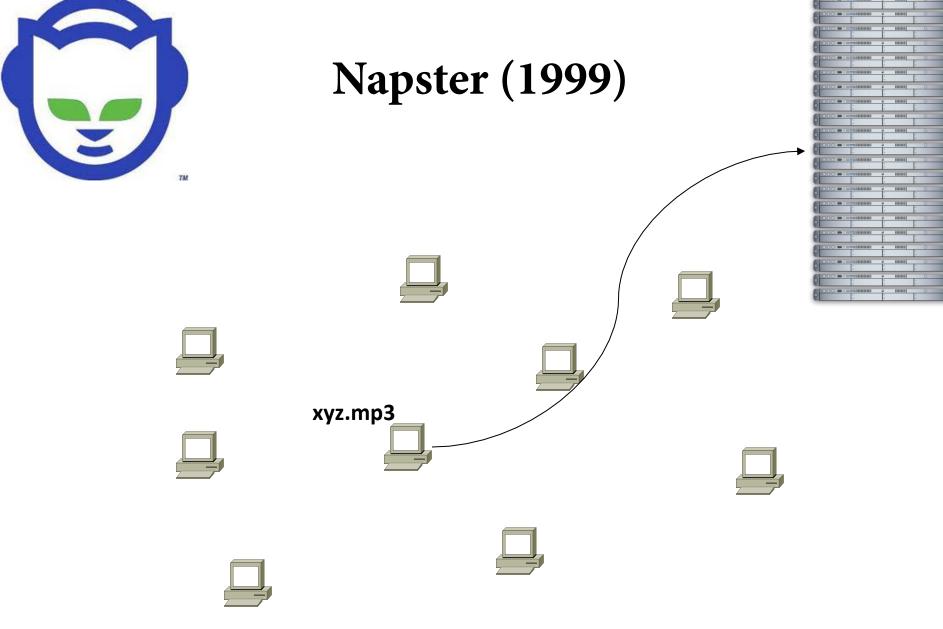

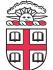

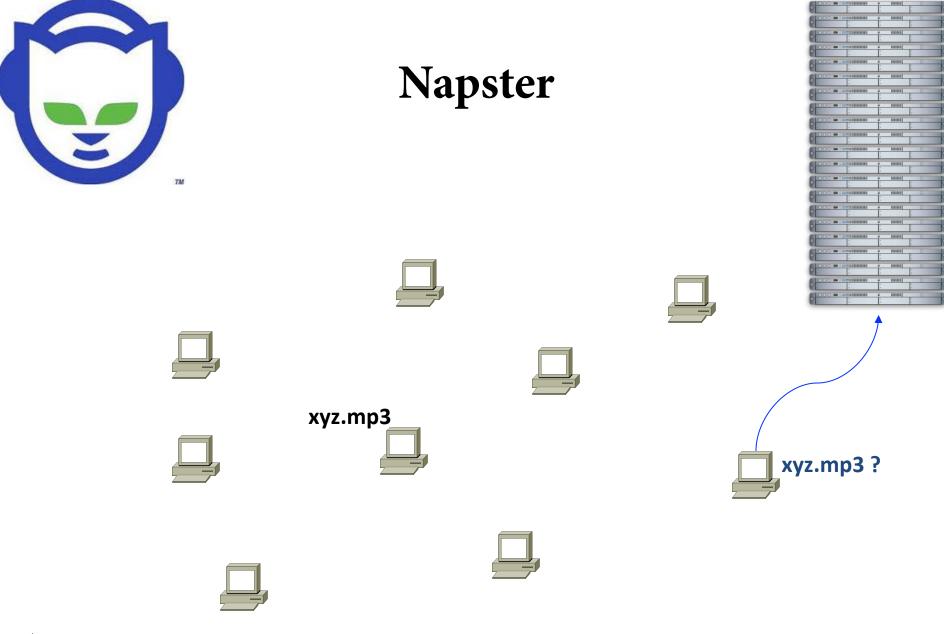

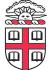

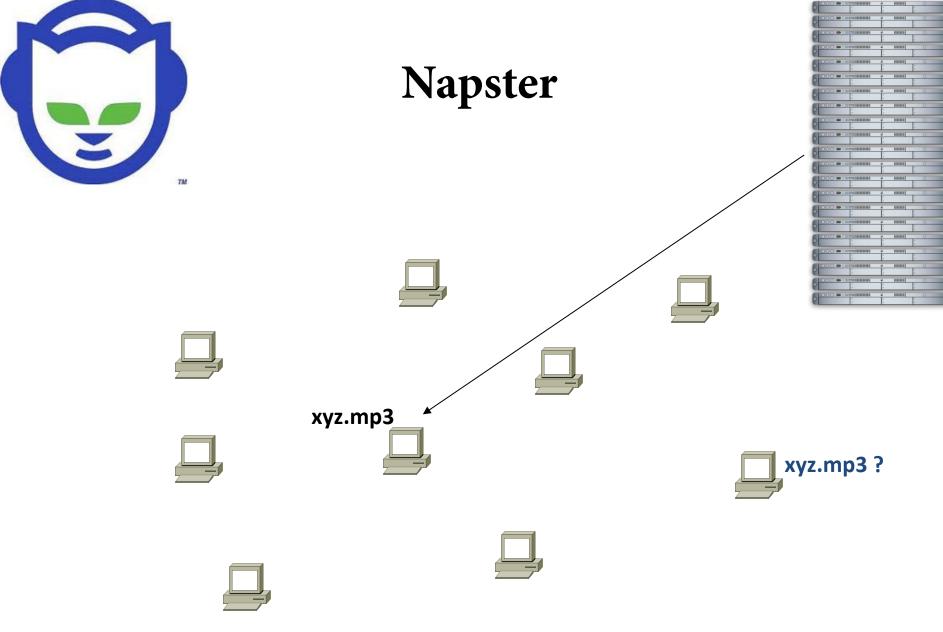

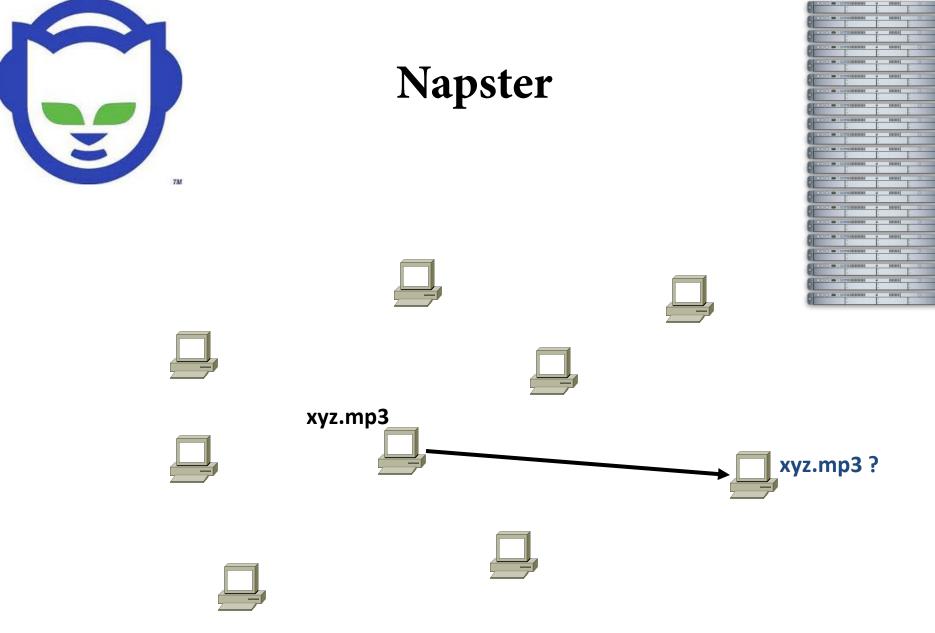

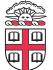

# Napster

- Search & Location: central server
- Download: contact a peer, transfer directly
- Advantages:
  - Simple, advanced search possible
- Disadvantages:
  - Single point of failure (technical and ... legal!)
  - The latter is what got Napster killed

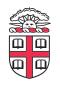

# **Gnutella: Flooding on Overlays (2000)**

- Search & Location: flooding (with TTL)
- Download: direct

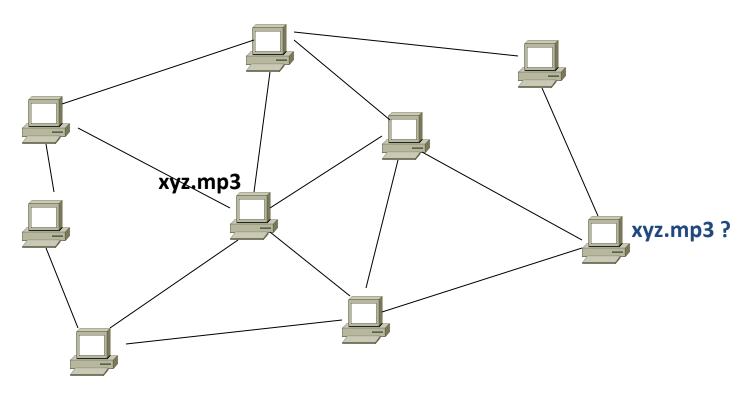

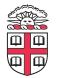

An "unstructured" overlay network

### **Gnutella: Flooding on Overlays**

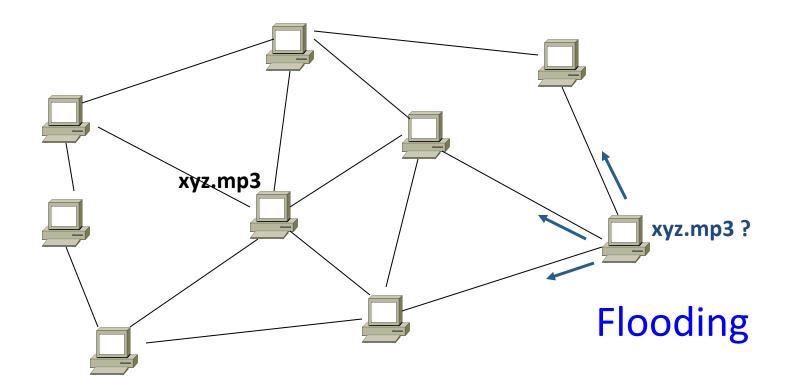

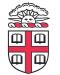

### **Gnutella: Flooding on Overlays**

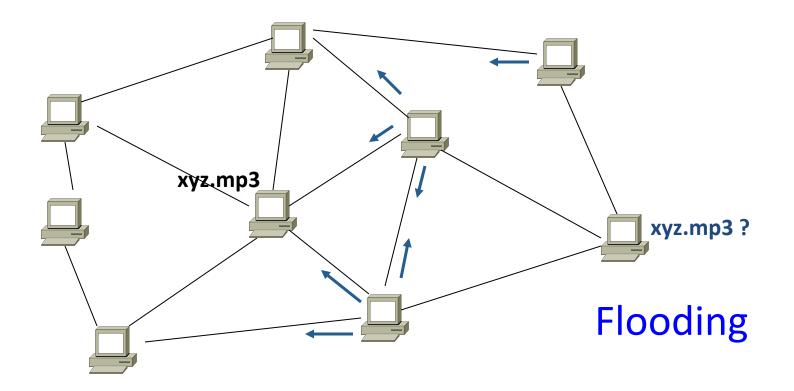

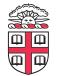

### **Gnutella: Flooding on Overlays**

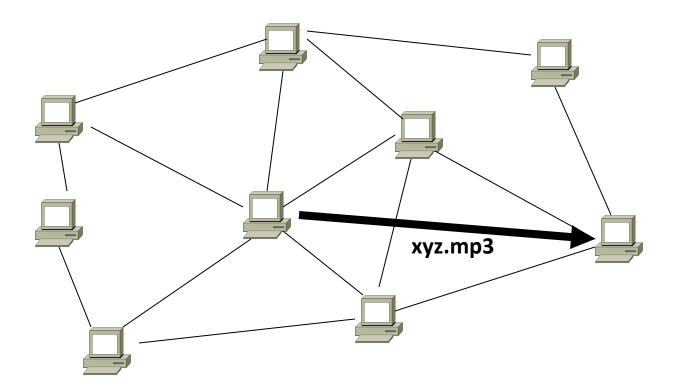

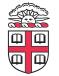

### KaZaA: Flooding w/ Super Peers (2001)

• Well connected nodes can be installed (KaZaA) or self-promoted (Gnutella)

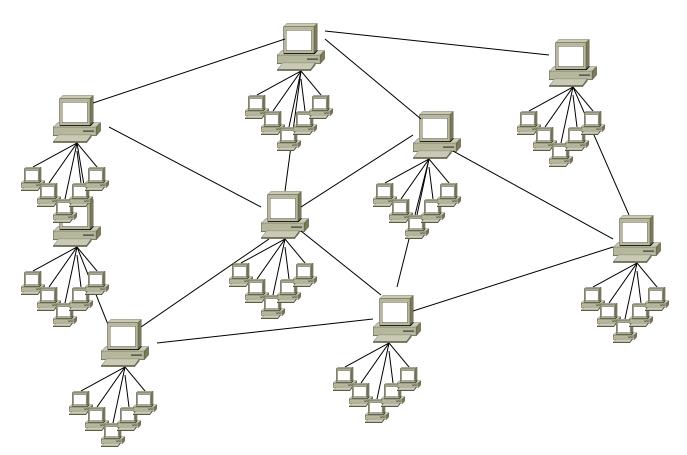

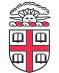

#### Say you want to make calls among peers

#### • You need to find who to call

Centralized server for authentication, billing

#### • You need to find where they are

 Can use central server, or a decentralized search, such as in KaZaA

#### • You need to call them

- What if both of you are behind NATs? (only allow outgoing connections)
- You could use another peer as a relay...

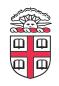

# Skype

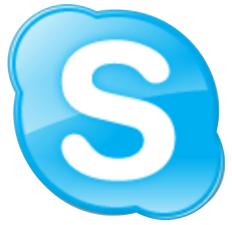

- Built by the founders of KaZaA!
- Uses Superpeers for registering presence, searching for where you are
- Uses regular nodes, outside of NATs, as decentralized relays

– This is their killer feature

- This morning, from my computer:
  - 29,565,560 people online

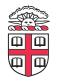

## Lessons and Limitations

- Client-server performs well
  - But not always feasible
- Things that flood-based systems do well
  - Organic scaling
  - Decentralization of visibility and liability
  - Finding popular stuff
  - Fancy *local* queries
- Things that flood-based systems do poorly
  - Finding unpopular stuff
  - Fancy *distributed* queries
  - Vulnerabilities: data poisoning, tracking, etc.
  - Guarantees about anything (answer quality, privacy, etc.)

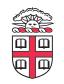

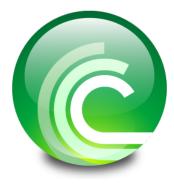

# BitTorrent (2001)

- One big problem with the previous approaches
  - Asymmetric bandwidth
- BitTorrent (original design)
  - Search: independent search engines (e.g. PirateBay, isoHunt)
    - Maps keywords -> .torrent file
  - Location: centralized *tracker* node per file
  - Download: chunked
    - File split into many pieces
    - Can download from many peers

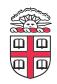

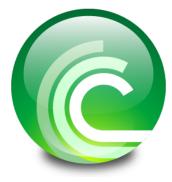

### BitTorrent

- How does it work?
  - Split files into large pieces (256KB ~ 1MB)
  - Split pieces into subpieces
  - Get peers from tracker, exchange info on pieces
- Three-phases in download
  - Start: get a piece as soon as possible (random)
  - Middle: spread pieces fast (rarest piece)
  - End: don't get stuck (parallel downloads of last pieces)

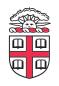

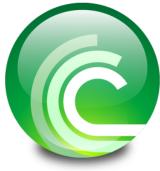

## BitTorrent

- Self-scaling: incentivize sharing
  - If people upload as much as they download, system scales with number of users (no free-loading)
- Uses *tit-for-tat*: only upload to who gives you data
  - Choke most of your peers (don't upload to them)
  - Order peers by download rate, choke all but P best
  - Occasionally unchoke a random peer (might become a nice uploader)
- Optional reading:

[<u>Do Incentives Build Robustness in BitTorrent?</u> Piatek et al, NSDI'07]

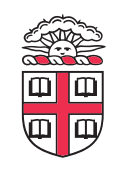

## **Structured Overlays: DHTs**

- Academia came (a little later)...
- Goal: Solve efficient decentralized location
  - Remember the second key challenge?
  - Given ID, map to host
- Remember the challenges?
  - Scale to millions of nodes
  - Churn
  - Heterogeneity
  - Trust (or lack thereof)
    - Selfish and malicious users

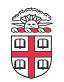

## DHTs

- IDs from a *flat* namespace
  - Contrast with hierarchical IP, DNS
- Metaphor: hash table, but distributed
- Interface
  - Get(key)
  - Put(key, value)
- How?
  - Every node supports a single operation:

Given a *key*, route messages to node holding *key* 

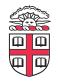

### Identifier to Node Mapping Example

- Node 8 maps [5,8]
- Node 15 maps [9,15]
- Node 20 maps [16, 20]
- •
- Node 4 maps [59, 4]

• Each node maintains a pointer to its successor

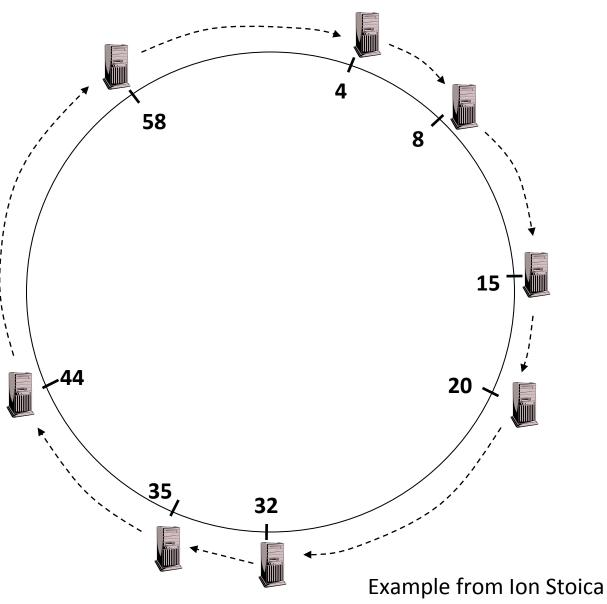

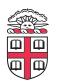

### **Remember Consistent Hashing?**

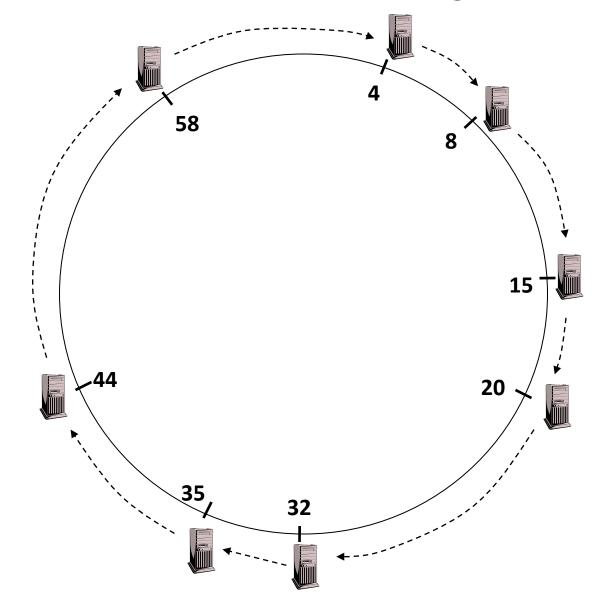

 But each node only knows about a small number of other nodes (so far only their successors)

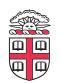

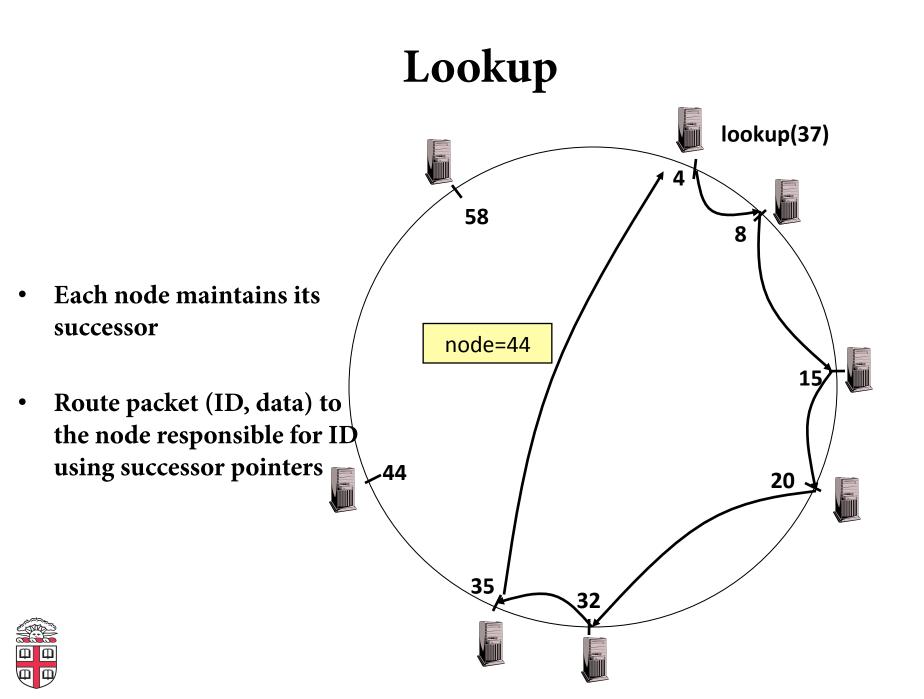

### **Optional: DHT Maintenance**

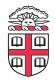

### **Stabilization Procedure**

• Periodic operations performed by each node N to maintain the ring:

STABILIZE() [N.successor = M]

N->M: "What is your predecessor?"

M->N: "x is my predecessor"

if x between (N,M), N.successor = x

N->N.successor: NOTIFY()

NOTIFY()

N->N.successor: *"I think you are my successor"* M: upon receiving NOTIFY from N:

If (N between (M.predecessor, M))

```
M.predecessor = N
```

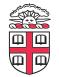

succ=4 Node with id=50 joins pred=44 the ring 4 Node 50 needs to 58 8 know at least one node already in the system Assume known node -succ=nil pred=nil is 15 15 50 44 succ=58 20 pred=35 35 32

succ=4 Node 50: send join(50) pred=44 to node 15 4 Node 44: returns node 58 8 58 Node 50 updates its join(50) successor to 58 succ=68 pred=nil י1 58 50 44 succ=58 20 pred=35 35

succ=4 Node 50: send pred=44 Thursdeverses of star stabilize() to node 4 58 58 8 Node 58: stabilize(): Replies with 44 *"What is your predecessor?"* -50 determines it is the right succ=58 predecessor pred=nil 15 50 44 succ=58 20 pred=35 35 32

4

8

15

20

succ=4 Node 50: send pred=40 notify() to node 58 58 Node 58: notify(): "I think you are my successor" update \_ predecessor to 50 succ=58 pred=nil 50 44 succ=58 pred=35 **35** 32

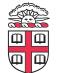

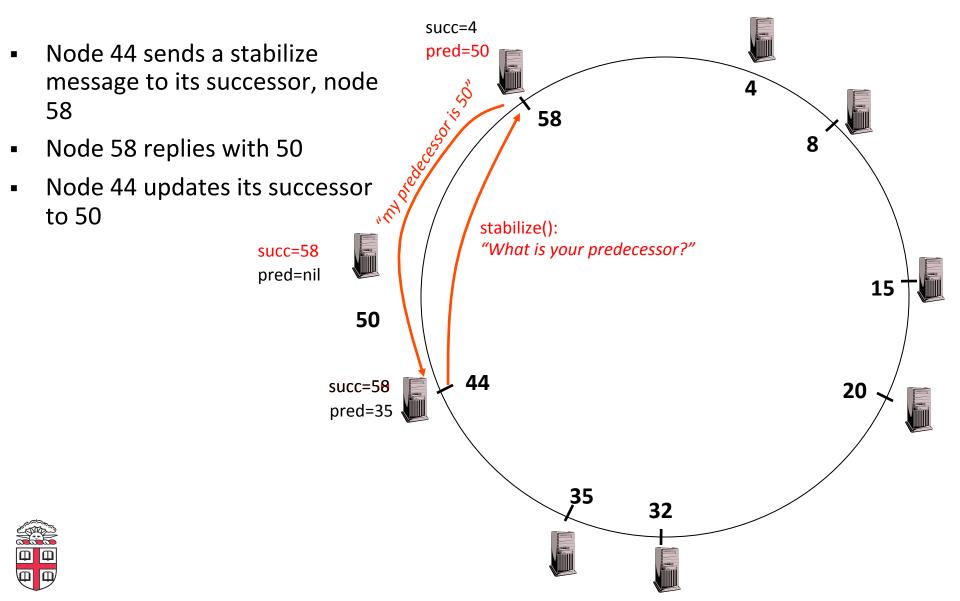

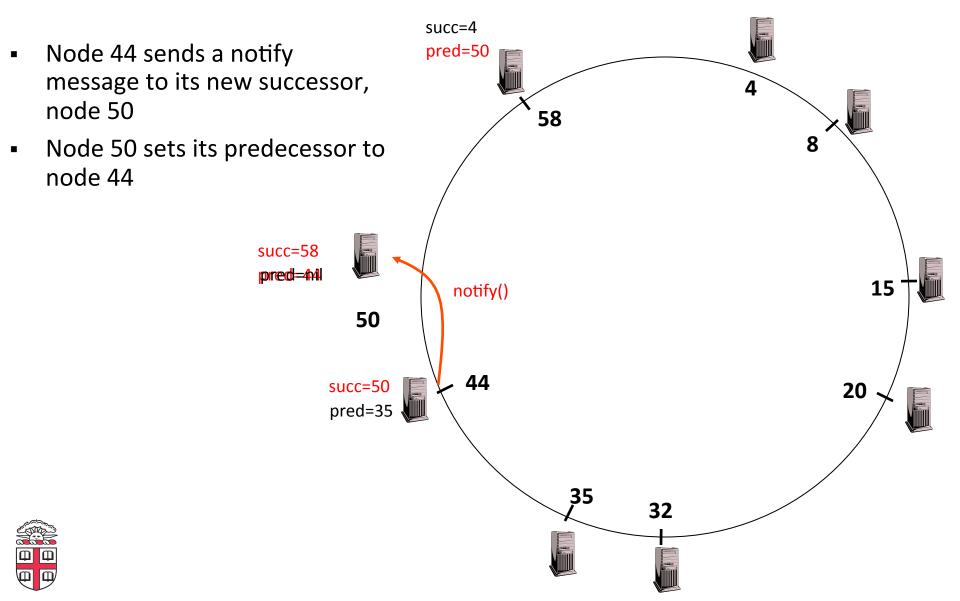

## Joining Operation (cont'd)

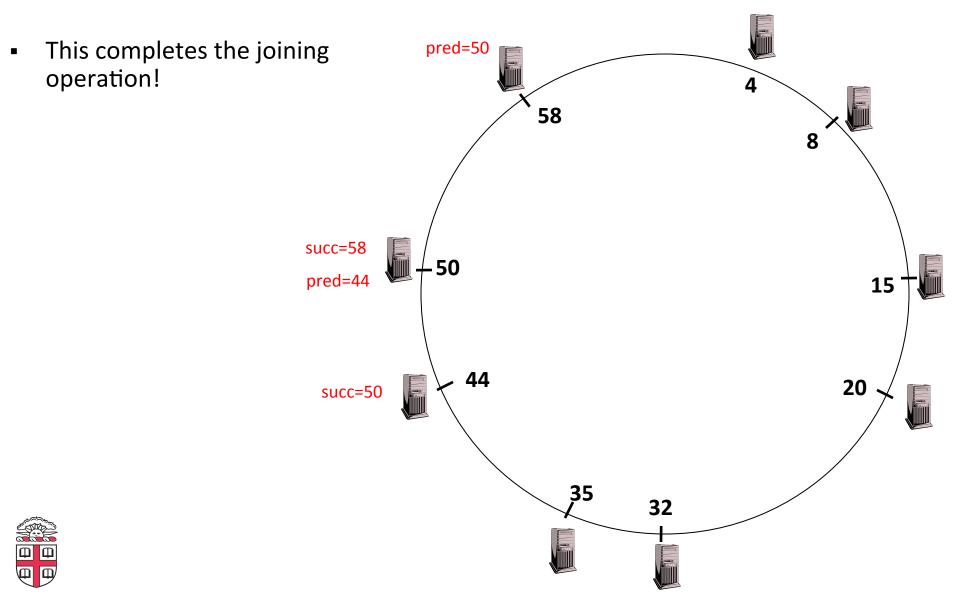

## Achieving Efficiency: finger tables

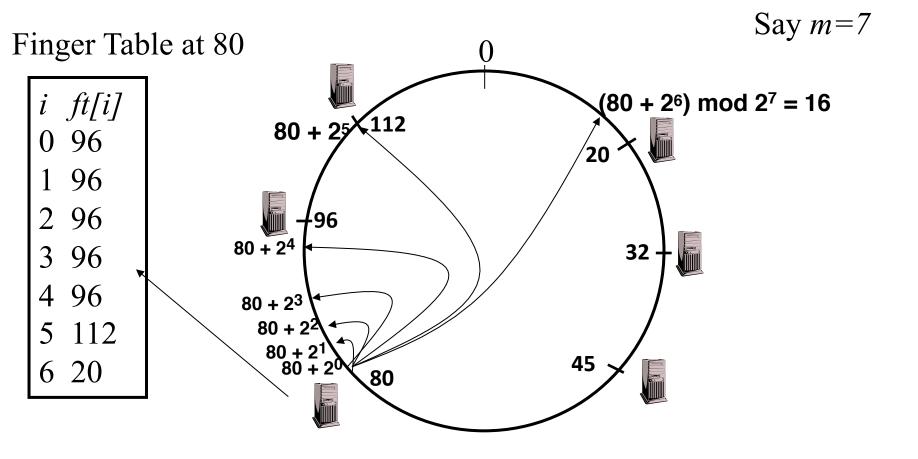

i ith entry at peer with id *n* is first peer with id  $\ge n + 2^{i} \pmod{2^{m}}$ 

Ш

## Chord

- There is a tradeoff between routing table size and diameter of the network
- Chord achieves diameter O(log n) with O(log n)-entry routing tables

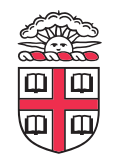

## Many other DHTs

- CAN
  - Routing in n-dimensional space

#### Pastry/Tapestry/Bamboo

- (Book describes Pastry)
- Names are fixed bit strings
- Topology: hypercube (plus a ring for fallback)

#### • Kademlia

- Similar to Pastry/Tapestry
- But the ring is ordered by the XOR metric
- Used by BitTorrent for distributed tracker
- Viceroy
  - Emulated butterfly network
- Koorde

. . .

- DeBruijn Graph
- Each node connects to 2n, 2n+1
- Degree 2, diameter log(n)

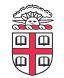

## Discussion

#### • Query can be implemented

- Iteratively: easier to debug
- Recursively: easier to maintain timeout values
- Robustness
  - Nodes can maintain (k>1) successors
  - Change notify() messages to take that into account
- Performance
  - Routing in overlay can be worse than in the underlay
  - Solution: flexibility in neighbor selection
    - Tapestry handles this implicitly (multiple possible next hops)
    - Chord can select any peer between [2<sup>n</sup>,2<sup>n+1</sup>) for finger, choose the closest in latency to route through

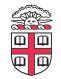

## Where are they now?

#### • Many P2P networks shut down

- Not for technical reasons!
- Centralized systems work well (or better) sometimes
- But...
  - Vuze network: Kademlia DHT, millions of users
  - Skype uses a P2P network similar to KaZaA

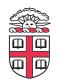

## Where are they now?

#### • DHTs allow coordination of MANY nodes

- Efficient *flat* namespace for routing and lookup
- Robust, scalable, fault-tolerant

#### • If you can do that

- You can also coordinate co-located peers
- Now dominant design style in datacenters
  - E.g., Amazon's Dynamo storage system
- DHT-style systems everywhere
- Similar to Google's philosophy
  - Design with failure as the common case
  - Recover from failure only at the highest layer
  - Use low cost components
  - Scale out, not up

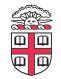